CSC212 Data Structure

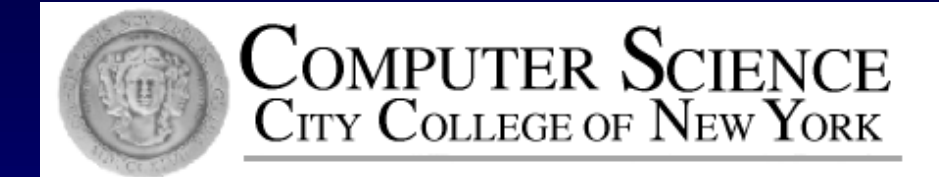

#### Lecture 3 ADT and C++ Classes (II)

Instructor: George Wolberg Department of Computer Science City College of New York

### **Outline**

- A Review of C++ Classes (Lecture 2)
- OOP, ADTs and Classes
- Class Definition, Implementation and Use п
- Constructors and Value Semantics
- More on Classes (Lecture 3)
- Namespace and Documentation 0
- Classes and Parameters
- **Operator Overloading**  $\Box$

### Standard Library & Namespace

#### ANSI/ISO C++ Standard (late 1990s)  $\Box$

- aids in writing portable code with different compilers
- C++ Standard Library ( 1999 C++ compilers provide full SL) O.
	- Provides a group of declared constants, data types and functions, such  $\Box$ as I/O and math
	- Use new "include directive" such as #include <iostream> without .h

#### Standard Namespace O.

- All the items in the new header files are part of a feature called standard namespace sto
- When you use one of the new header files, you should use using namespace std
- u which allows you to use all items from the standard namespace.

#### Namespace and Documentation

#### Goal: п

to make our new point class easily available to any programs any time without

- revealing all the details  $\Box$
- worrying about name conflicts
- Three steps to fulfill the goal Π.
	- Creating a namespace П
	- Writing the header file П
	- Writing the implementation file $\Box$

## Namespace **Namespace wolberg\_ccny\_csc212\_lecture\_3**

#### **// any item that belongs to the namespace is written here**

#### **D** Question:

**{**

**}**

- □ You may use two versions of point classes in the same program
- Solution is to use the namespace technique Π.
	- A namespace is a name that a programmer selects to α. identify a portion of his/her work
	- The name should be descriptive, better include part of П your real name and other features for uniqueness

# Namespace groupings

- All work that is part of our namespace must be in a namespace U grouping
- A single namespace such as wolberg\_ccny\_csc212\_lecture\_3 П may have several namespace groupings
- They don't need in the same files, typically in two separate files Π Class definition in a header file Member function definitions in a separate implementation file

#### Header File for a Class

- A separate header file for a new class Π. D [point.h](point-ppt.html)
- At the top place the **documentation** (how to use) 0
- Followed by class definition (but not the 0 implementation)
- Place class definition inside a namespace Π.
- Place a "macro guard" around the entire thing  $\Box$
- Documentation should include a comment п indicating that the value semantics is safe to use

### Implementation File for a Class

- A separate implementation file for a new class  $\Box$ [point.cpp](point-ppt.html) (or point.cxx, point.C)
- □ At the top place a small comment indicating the documentation is in the header file
- Followed by include directive #include "point.h" 0
- reopen the namespace and place the implementation 0 of member functions inside the namespace

#### Using Items in a Namespace

- A separate program file for using classes 0 [pointmain1.cpp](point-ppt.html)
- At the top place an include directive Π. #include "point.h"
- Three ways to use the items in a namespace 0
	- using namespace main\_savitch\_2A;
	- using main\_savitch\_2A::point;  $\Box$
	- main\_savitch\_2A::point p1;  $\overline{\Pi}$

**Question: shall we include the implementation file** in pointmain1.cpp?

### **Outline**

- A Review of C++ Classes (Lecture 2)
- OOP, ADTs and Classes
- Class Definition, Implementation and Use п
- Constructors and Value Semantics
- More on Classes (Lecture 3)
- Namespace and Documentation 0
- Classes and Parameters п
- **Operator Overloading**  $\Box$

#### Classes and Parameters

#### Default parameters

- □ when no or only part of the parameters are provided in calling function
- **D** Types of parameters
	- **D** value parameters
	- **D** reference parameters
	- **D** constant reference parameters
- **E** Return value is a class

#### Default arguments

A default argument is a value that will be used for an argument when a programmer does not provide an actual argument when calling a function

- □ Default arguments may be listed in the prototype of a function
	- $\Box$  Syntax: Type\_name var\_name = default\_value

#### Default arguments – rules

The default argument is only specified once – in Π. the prototype – not in the implementation

Example of a prototype:  $\blacksquare$ 

 $\mathbf{b}$  those as definitions in the recently  $\mathbf{b}$  in the default of  $\mathbf{b}$ . parameter lines int date\_check (int year, int month  $= 1$ , int date  $= 1$ );

In a call, arguments with default may be omitted 0 from the right end.

#### Default arguments – rules

Example:

 $T_{\text{max}}$  aboals lint voor introopels – 4 intelate – 4), llek  $\text{Jac}_v$ prototyped, interferentations in the interferentation int date\_check (int year, int month  $= 1$ , int date  $= 1$ ); // okay int date\_check (int year =2002, int month = 1, int date);  $\pi/2$ 

- No need to specify all the arguments as default but those as default must be the rightmost in the parameter list
- In a call, arguments with default may be omitted 0 from the right end.

#### Default arguments – rules

Prototype:

- $\frac{1}{100}$  default argument is only specified  $\frac{1}{100}$  only specified  $\frac{1}{100}$  $\alpha$  date of the prototype of  $\alpha$ , in the invitation  $\alpha$  is the interest of  $\alpha$ int date\_check (int year, int month = 1, int date =1);
- Usage in the calling function and the control of the control of the second state of the second state of the second state of the second state of the second state of the second state of the second state of the second state o
- date\_check(2002); // uses default for both month and date
- $p = \frac{1}{2}$ date\_check(2002, 9);  $\prime\prime$  uses default for date =1
- date\_check(2002, 9, 5); // does not use defaults

In a call, arguments with default may be omitted 0 from the right end.

# How can we apply default arguments to a constructor ?

### Default Constructor revisited

A default constructor can be provided by using  $\Box$ default arguments

```
Instead of define two constructors and have two 
class point 
{
public:
   point();
   point(double x, double y);
   …
};
```

```
implementations
```
### Default Constructor revisited

A default constructor can be provided by using default arguments

```
class point 
{
public:
  point(double x=0.0, double y =0.0);
   …
```

```
};
```
□ We can define just one constructor with default arguments for all of its arguments

#### Default Constructor revisited

In using the class, we can have three declarations Π.

**point a(-1, 0.8); // uses the usual constructor with // two arguments point b(-1); // uses –1 for the first, // but use default for the second**

**point c; // uses default arguments for both; // default constructor: // no argument, no parentheses!**

@ George Wolberg, 2020 **19 Page 120 Page 120 Page 120 Page 120 Page 120 Page 120 Page 120 Page 120 Page 130 Page 130** □ The implementation of the constructor with default argument is the same as the usual one...

#### Constructors: Implementation

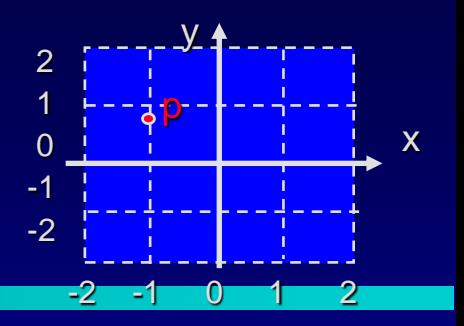

And for the most part, the constructor is no different than any other member functions.

```
point::point(double x, double y)
{
   m_x = x;
   m_y = y;
}
```
@ George Wolberg, 2020 20 But recall that there are 3 special features about constructors...and 4 for this with default arguments!

### Second topic about parameters...

Classes as parameters

## Class as type of parameter

A class can be used as the type of a function's parameter, just like any other data type

- Value parameters
- □ Reference parameters
- **D** Const reference parameters
- In fact you can also have const value parameters, even if this does not make much sense

## Value parameters

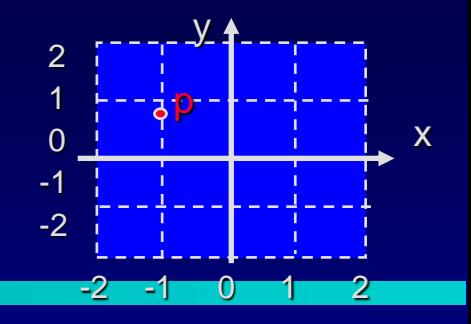

 $-1.5, -2.5$ 

 $-1.5, -2.5$ 

3

argumen;

formal parameter

#### How many shifts to move p into the first quad

**Function implementation:**

**int shifts\_needed(point p) {**

**int answer = 0; while ((p.x() <0) || (p.y()<0)) {**

**p.shift(1,1); answer++;**

**return answer;**

actual **point a(-1.5,-2.5);**  $\text{cout} \ll a.x() \ll a.y() \ll \text{hdl};$ **cout << shifts\_needed(a) << endl; cout << a.x() << a.y() << endl;** @ George Wolberg, 2020 23

**}**

**}**

## Value parameters

A value parameter is declared by writing

- type-name parameter-name
- □ Any change made to the formal parameter within the body of the function does not change the actual argument from the calling program. This is call-byvalue.
- @ George Wolberg, 2020 24 The formal parameter is implemented as a local variable of the function, and the class's copy constructor is used to initialize the formal parameter as a copy of the actual argument

## Reference parameters

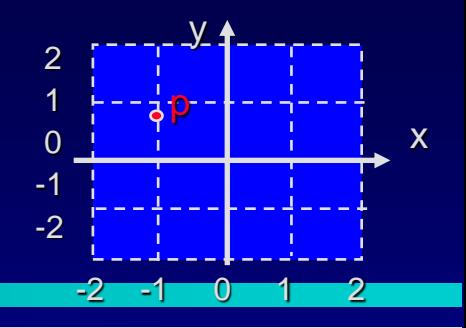

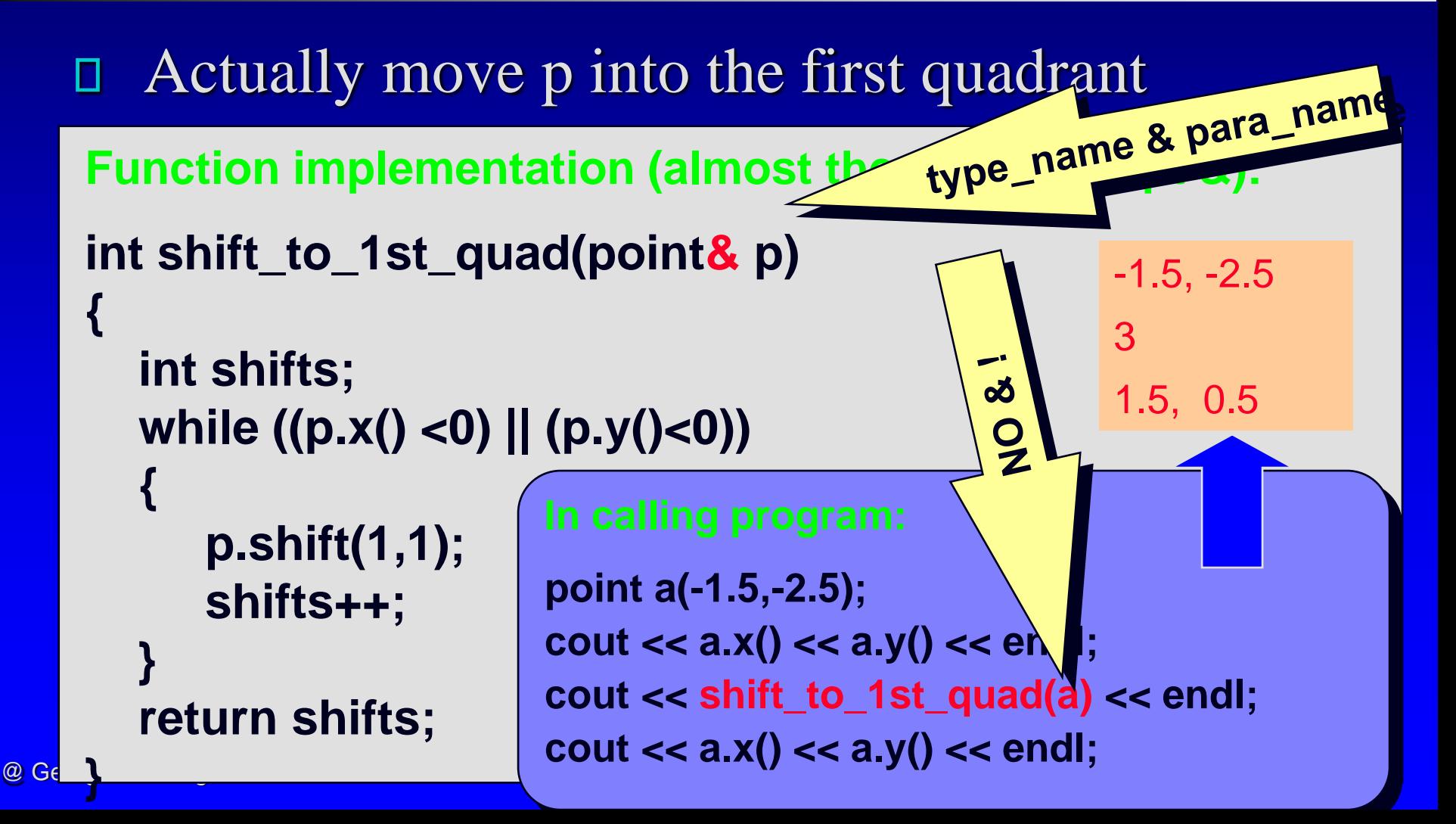

#### Reference parameters

□ A reference parameter is declared by writing type-name& parameter-name

- □ Any use of the formal parameter within the body of the function will access the actual argument from the calling program; change made to the parameter in the body of the function will alter the argument. This is called call-by-reference.
- □ The formal parameter is merely another name of the argument used in the body of the function!

#### const reference parameters

□ A const reference parameter is declared by writing const type-name& parameter-name A solution that provides the efficiency of a reference parameter along with the security of a value parameter.

Example ( [newpoint.cpp](point-ppt.html)) □ double distance (const point& p1, const point& p2) point p1 and p2 cannot be changed (TEST!)

# Third topic about parameters and functions of a class...

Class as return value

#### Class as return value

point middle(const point& p1, const point& p2) { double x\_midpoint, y\_midpoint;

> // compute the x and y midpoints  $x_{midpoint} = (p1.x() + p2.x()) / 2;$  $y_{\text{middle}} = (p1.y( ) + p2.y( ))/2;$

// construct a new point and return it point midpoint(x\_midpoint, y\_midpoint); return midpoint;

}

#### Class as return value

The type of a function's return value may be a class Π.

- Often the return value will be stored in a local variable of the function (such as midpoint), but not always (could be in a formal parameter)
- □ C++ return statement uses the copy constructor to copy the function's return value to a temporary location before returning the value to the calling program
- Example ( Ch 2.4, Look into [newpoint.cpp](point-ppt.html)) □ point middle(const point& p1, const point& p2)

### **Outline**

- A Review of C++ Classes (Lecture 2)
- OOP, ADTs and Classes
- Class Definition, Implementation and Use п
- Constructors and Value Semantics
- More on Classes (Lecture 3)
- Namespace and Documentation 0
- Classes and Parameters
- **Operator Overloading**  $\Box$

□ Binary functions and binary operators Overloading arithmetic operations  $\Box$ Overloading binary comparison operations Overloading input/output functions Friend functions – when to use

#### **D** Question:

 $\Box$  Can we perform arithmetic operations (+ - \* /) or comparison operations  $(>, ==, <, etc.)$  or assignment operation (=) with a new class?

**point speed1(5,7) point speed2(1,2); point difference;**

```
if (speed1 != speed2 )
       difference = speed1 - speed2;
```
#### **D** Question:

 $\Box$  Can we perform arithmetic operations (+ - \* /) or comparison operations  $(>, ==, <, etc.)$  or assignment operation (=) with a new class?<br>point speed1(5,7)<br>point speed2(1,2);<br>point difference

**point speed1(5,7) point speed2(1,2); point difference;**

**if (speed1 != speed2 )**

**difference = speed1 - speed2;** 

Answer is NO

unless you define a **binary function** that tells ◨ exactly what " $!=$ " or " $+$ " means

**point speed1(5,7) point speed2(1,2); point difference;**

**if (speed1 != speed2 ) difference = speed1 - speed2;** 

Binary Function 0 A function with two arguments

$$
p = add(p1, p2);
$$
  $p = p1 + p2;$ 

Binary Operator A operator with two operands

$$
p = p1 + p2;
$$

**Operator Overloading is to define the meaning of an existing operator for a new class**

**Instead of defining** 

**point add(point p1, point p2)**

**We define**

**@ George Compoint operator+(point p1, point p2)** and the contract of the contract of the contract of the contract of

$$
\Box\quad +,\quad -,\quad ^{\ast },\quad /\ ,\quad \%
$$

**point operator+(const point& p1, const point& p2)**

**//Postcondition: the sum of p1 and p2 is returned.**

```
double x_sum, y_sum;
x_sum = (p1.x() + p2.x());
y_sum = (p1.y() + p2.y());
point sum(x_sum, y_sum);
return sum;
```
**{**

**}**

- □ Apart from the peculiar name operator+, the function is just like any other function
- $\Box$  The overloaded operator + is used in a program just like any other use of +

 $p = p1 + p2;$ 

- $\Box$  When you overload an operator +, the usual usage  $of +$  is still available
- D Note the uses of
	- □ const reference parameters since...
	- member functions x and y instead of variables Π
- @ George Wolberg, 2020 38 the function is a nonmember function

 $\Box$  Method 1: Nonmember function  $p = p1+p2$ **point operator+(const point& p1, const point& p2) //Postcondition: the sum of p1 and p2 is returned. { double x\_sum, y\_sum; x\_sum = (p1.x() + p2.x()); y\_sum = (p1.y() + p2.y()); point sum(x\_sum, y\_sum); return sum;**

**}**

#### Method 2: Member function  $p = p1+p2$ п

**point point::operator+(const point& p2) const //Postcondition: the sum of activating object (p1) and argument p2 is returned.**

```
double x_sum, y_sum;
```
**x\_sum = (m\_x + p2.x());**

**y\_sum = (m\_y + p2.y());**

**point sum(x\_sum, y\_sum);**

**return sum;**

**{**

**}**

Overloading using nonmember function

- PROs: two arguments on equal footing Π
- CONs: cannot use the member variables
- □ Alternative ways to overload a binary function
	- Member function
		- PROs: can use member variables
		- CONs: p1 activate the operator with argument p2
- Which way do you prefer? Ω.

## Overloading comparison operators

#### $\equiv$   $=$ ,  $\equiv$  ,  $\lt$ ,  $>$ ,  $\lt$ =,  $\gt$ П.

**bool operator==(const point& p1, const point& p2)**

**//Postcondition: the return is true if p1 and p2 are identical; otherwise return is false.**

```
{
  return( (p1.x() == p2.x()) && (p1.y() == p2.y()) );
}
```
## Overloading comparison operators

#### $=$ ,  $=$ ,  $\leq$ ,  $\lt$ ,  $>$ ,  $\lt =$ ,  $\gt =$ П.

**bool operator!=(const point& p1, const point& p2)**

**//Postcondition: the return is true if p1 and p2 are NOT identical; otherwise return is false.**

```
{
   return ( (p1.x() != p2.x()) || (p1.y() != p2.y()) );
}
```
### Overloading comparison operators

#### $=$ ,  $=$ ,  $\leq$ ,  $\leq$ ,  $\geq$ ,  $\leq$ ,  $\geq$ П.

**bool operator!=(const point& p1, const point& p2)**

**//Postcondition: the return is true if p1 and p2 are NOT identical; otherwise return is false.**

```
{
  return !(p1== p2);
```
Or use the overloaded operator for easy Π. implementation

**}**

```
□ Input (>>) & Output (<<) for a new class: <<
```

```
ostream& operator<<(ostream& outs, const point& source)
// Postcondition: The x and y coordinates of source have been 
// written to outs. The return value is the ostream outs.
// Library facilities used: iostream
  {
```

```
outs << source.x( ) << " " << source.y( );
return outs;
```
#### □ Q1: how to use this overloaded operator? cout  $<< p$ ;

**}**

#### $\Box$  Input (>>) & Output (<<) for a new class: <<

```
ostream& operator<<(ostream& outs, const point& source)
// Postcondition: The x and y coordinates of source have been 
  // written to outs. The return value is the ostream outs.
// Library facilities used: iostream
  {
        outs << source.x( ) << " " << source.y( );
        return outs;
  }
```
#### □ Q2: why is outs a reference parameter but NOT const? Need change actual argument cout

#### $\Box$  Input (>>) & Output (<<) for a new class: <<

```
ostream& operator<<(ostream& outs, const point& source)
// Postcondition: The x and y coordinates of source have been 
  // written to outs. The return value is the ostream outs.
// Library facilities used: iostream
  {
        outs << source.x( ) << " " << source.y( );
        return outs;
  }
```
#### □ Q3: why return ostream&?

#### For chaining: cout  $<<$  "The point is"  $<<$  p  $<<$  endl;

#### □ Input (>>) & Output (<<) for a new class: <<

```
ostream& operator<<(ostream& outs, const point& source)
// Postcondition: The x and y coordinates of source have been 
  // written to outs. The return value is the ostream outs.
// Library facilities used: iostream
  {
        outs << source.x( ) << " " << source.y( );
        return outs;
  }
```
#### □ Q4: How to overload the input operator >> ?

#### $\Box$  Input (>>) & Output (<<) for a new class: >>

```
istream& operator>>(istream& ins, point& target)
// Postcondition: The x and y coordinates of target have been 
  read from ins. The return value is the istream ins.
// Library facilities used: iostream
  {
        ins >> target. x >> target.y;
        return ins;
  }
```
@ George Wolberg, 2020 49 □ NO const for both istream and point **Problem: send input directly to private members!** 

#### Three possible solutions

- □ Use a member function for overloading the input function (try!)
- Write new member functions to set a point's coordinates separately so they can be used within the input function (try!)
- **Grant special permission for the input** function to access the private variables **using a friend function**

### Friend Function

A friend function is NOT a member function, but it still has access to the private members of its parameters

```
class point 
{
public:
   … … 
  // FRIEND FUNCTION
  friend istream& operator>>(istream& ins, point& target);
private:
   …
};
```
#### $\Box$  Input (>>) & Output (<<) for a new class: >>

```
istream& operator>>(istream& ins, point& target)
// Postcondition: The x and y coordinates of target have been 
// read from ins. The return value is the istream ins.
// Library facilities used: iostream
  {
        ins >> target. x >> target.y;
        return ins;
  }
```
#### Problem is resolved by using friend function, no change in implementation

#### $\Box$  Input (>>) & Output (<<) for a new class: >>

```
istream& operator>>(istream& ins, point& target)
// Postcondition: The x and y coordinates of target have been 
 read from ins. The return value is the istream ins.
// Library facilities used: iostream
// Friend of point class
  {
        ins >> target. x >> target.y;
        return ins;
  }
```
#### However it is always a good practice to put a Π. comment line

# Summary of Classes

- A Review of C++ Classes (Lecture 2)
- OOP, ADTs and Classes
- Class Definition, Implementation and Use п
- Constructors and Value Semantics
- More on Classes (Lecture 3)
- Namespace and Documentation
- Classes and Parameters
- **Operator Overloading**  $\Box$

#### point class: Putting things together

#### Header file ([newpoint.h](point-ppt.html)) п

- Documentation including pre- & post-conditions
- Class definitions for any new classes //inline п
- Prototype of nonmember functions (e,g. for overloading)
- Place the Class and Prototype inside a namespace
- Implementation file ([newpoint.cpp](point-ppt.html)) п
	- An include directive to include the header file
	- Implementation of each function (except inline) Π
	- Implementation of each friend and other nonmember о
	- Use the same namespace for implementation
- Calling program file ([pointmain2.cpp](point-ppt.html)) П
	- Three ways to use the items in a namespace □

### Exercises and Assignments

#### Writing Homework

- Alternative implementation of operator >>
- Self-Test Exercises (do not turn in)
	- $\Box$  1, 4, 5, 13, 15, 17, 21, 23, 25, 28, 31
- □ Reading before the next lecture
	- Chapter 3. Container Classes
- **Programming Assignment 1** 
	- Detailed guidelines online!  $\Box$ 
		- check schedule on our course web page  $\Box$

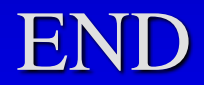